## **ecCodes**

GRIB Fortran 90 - Python APIs Part 2

Dominique Lucas and Xavi Abellan

Dominique.Lucas@ecmwf.int Xavier.Abellan@ecmwf.int

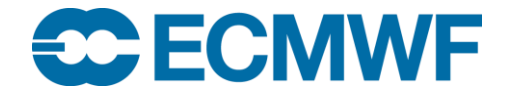

#### **Content**

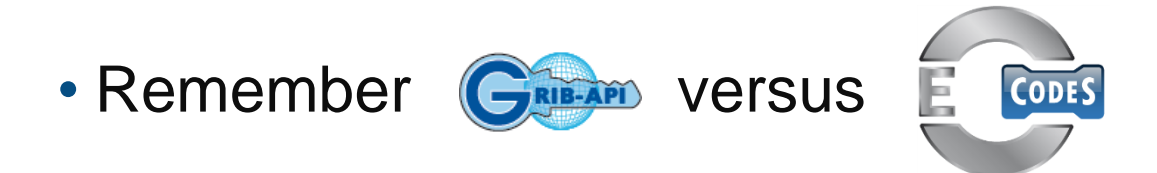

- Indexed access to GRIB data
- Encoding a loaded GRIB message
- Python API

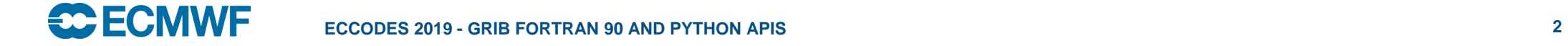

## Example – codes\_get

**! Load all the GRIB messages contained in file.grib1 call codes\_open\_file(ifile, 'file.grib1','r') n=1 call codes\_grib\_new\_from\_file(ifile,igrib(n), iret) LOOP: do while (iret /= CODES\_END\_OF\_FILE) n=n+1; call codes\_grib\_new\_from\_file(ifile,igrib(n), iret) end do LOOP ! Decode/encode data from the loaded message read\*, indx ! Choose one grib loaded GRIB message to decode call codes\_get( igrib(indx) , "dataDate" , date) call codes\_get(igrib(indx), "typeOfLevel" , typeOfLevel) call codes\_get(igrib(indx), "level", level) call codes\_get\_size(igrib(indx), "values", nb\_values); allocate(values(nb\_values)) call codes\_get(igrib(indx), "values", values) print\*, date, levelType, level, values(1), values(nb\_values) ! Release do i=1,n call codes\_release(igrib(i)) end do deallocate(values) call codes\_close\_file(ifile)** *Loop on all the messages in a file. A new grib message is loaded from file. igrib(n) is the grib id to be used in subsequent calls Values is declared as real, dimension(:), allocatable:: values*

# Example – grib\_get

**! Load all the GRIB messages contained in file.grib1 call grib\_open\_file(ifile, 'file.grib1','r') n=1 call grib\_new\_from\_file(ifile,igrib(n), iret) LOOP: do while (iret /= GRIB\_END\_OF\_FILE) n=n+1; call grib\_new\_from\_file(ifile,igrib(n), iret) end do LOOP ! Decode/encode data from the loaded message read\*, indx ! Choose one grib loaded GRIB message to decode call grib\_get( igrib(indx) , "dataDate" , date) call grib\_get(igrib(indx), "typeOfLevel" , typeOfLevel) call grib\_get(igrib(indx), "level", level) call grib\_get\_size(igrib(indx), "values", nb\_values); allocate(values(nb\_values)) call grib\_get(igrib(indx), "values", values) print\*, date, levelType, level, values(1), values(nb\_values) ! Release do i=1,n call grib\_release(igrib(i)) end do deallocate(values) call grib\_close\_file(ifile)** *Loop on all the messages in a file. A new grib message is loaded from file. igrib(n) is the grib id to be used in subsequent calls Values is declared as real, dimension(:), allocatable:: values*

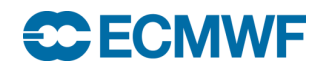

#### ecCodes indexed access

• Several subroutines:

codes\_index\_create(indexid, filename, keys, status) to create the index of the content of a file

codes\_index\_get\_size(indexid, key, size, status) to get the dimension of a key in the index

codes\_index\_get(indexid, key, values, status) to get the different "values" for a key in the index

codes\_index\_select(indexid, key, value, status) to select a "value" for a key in the index

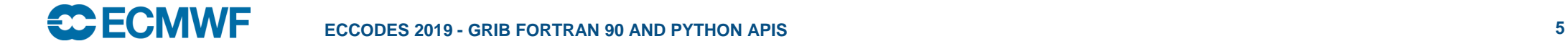

#### ecCodes indexed access

• Several subroutines:

Output arguments Input arguments

codes\_new\_from\_index(indexid, igrib, status)

to load the GRIB message corresponding to the selection made.

codes\_index\_release(indexid, status)

to release the index.

and … codes\_release(igrib)

to release the GRIB message.

• Indexed access is usually much faster than sequential access for

"random" access.

### Example – indexed access

**! create an index from a grib file using two keys call codes\_index\_create(idx,'ensemble.grib','paramId')**

**! get the number of distinct values of parameters in the index call codes\_index\_get\_size(idx,'paramId',paramIdSize) ! allocate the array to contain the list of distinct paramId allocate(paramId(paramIdSize)) ! get the list of distinct parameters from the index call codes\_index\_get(idx,'paramId',paramId)**

**count=1**

**do i=1,paramIdSize ! loop on paramId ! select paramId=paramId(i) call codes\_index\_select(idx,'paramId',paramId(i))**

**call codes\_new\_from\_index(idx,igrib,iret)**

*List of keys to be indexed, comma separated, without any spaces, between one single set of quotes.*

> *File "ensemble.grib" contains all ensemble members for several parameters.*

*Note that I have to select a value for all the keys used to build the index.*

> *I load the first grib message I need into memory.*

## Example – indexed access

```
do while (iret /= GRIB_END_OF_INDEX)
  call codes_is_missing(igrib, number', is_missing);
  if (is_missing /= 1) then
    call codes_get(igrib,'number',onumber)
  else
    onumber=-9999
  end if
  call codes_get(igrib,'level',olevel)
  print*,'param:", paramId(i),' level:',olevel, ' number:',onumber
  call codes_release(igrib)
  call codes_new_from_index(idx,igrib,iret)
end do
```
**end do ! loop on paramId call codes\_index\_release(idx)** Output arguments Input arguments

*Note that several grib messages may be available for one selection of my index, therefore this loop.*

#### ecCodes indexed access – i/o

• An index can be saved into a file, to be re-used.

codes\_index\_write(indexid, filename, status) to save an index to a file

codes\_index\_read(indexid, filename, status) to load an index file previously created with codes\_index\_write

• One can also add the content of a data file to an index.

codes\_index\_add\_file(indexid, filename, status) to add the content of a data file to an index.

- One can build an index with the ecCodes command grib\_index\_build.
- The command 'grib\_dump –D <index\_file>' will show the content of an index file.
- A little more on this in the practical session.

**SCECN ECCODES 2019 - GRIB FORTRAN 90 AND PYTHON APIS 9**

## Encoding a loaded GRIB message

- The idea is to "encode" as little as possible! You will never "encode" the whole GRIB message.
- One main subroutine to "encode":

codes\_set(igrib, keyname, values, status) *integer, intent(in) :: igrib character(len=\*), intent(in) :: keyname <type>,[dimension(:),] intent(in) :: values integer, optional, intent(out) :: status Where <type> is integer or single/double real precision or string*

Output arguments Input arguments

• Writing a message:

call codes\_write(igrib, output\_file)

Note that a grib message written with codes\_write will be syntactically correct, but it may be semantically incorrect.

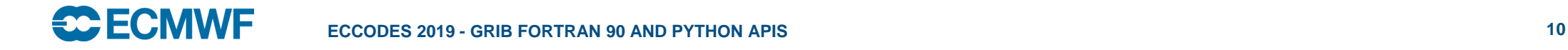

## Creation of a new message

Input arguments

- A new message can be created from a sample: Output arguments
	- A sample is an example grib message available in the samples directory. The default samples directory can be found with the command 'codes\_info'. Samples file names end up with a suffix '.tmpl'. You can create your own samples and change/add the environment variable ECCODES\_SAMPLES\_PATH to point to them.
	- Creating a new grib message from a sample:

call codes\_grib\_new\_from\_samples(igrib, samplename, status)

• A new message can be cloned (copied) from another message

call codes\_clone(igrib\_src, igrib\_dest, status)

### Example – codes\_set

**! STEP-1: open output file and load a GRIB message from a sample "GRIB1" call codes\_open\_file(outfile, 'out.grib1','w') call codes\_grib\_new\_from\_samples(igrib, "GRIB1") ! GRIB1.tmpl is a GRIB-1 file located ! in the samples directory**

**! STEP-2: Get some information from the loaded message call codes\_get\_size(igrib, "values", nb\_values) allocate(values(nb\_values)) ! Declared as real, dimension(:), allocatable call model(values); values(1:100) = 9999.0 ! Compute values and set some missing values**

**! STEP-3: set the new GRIB message call codes\_set(igrib, 'missingValues' call codes\_set(igrib, 'bitmapPresent' , 1)**

**, 9999.0) ! Tells the GRIB-API 9999.0 is the missing value**

**call codes\_set(igrib,"values", values) ! Set values as 1D real array of size nb\_values**

**! STEP-4: write modified message to a file call codes\_write(igrib,outfile) call codes\_release(igrib) call codes\_close\_file(outfile) deallocate(values)** 

**ECCODES 2019 - GRIB FORTRAN 90 AND PYTHON APIS 12**

# Changing grid definition and packing type

• You can apply a grid definition or change the packing type by changing the keys gridType and/or packingType, e.g:

call codes\_set(igrib, 'gridType' , 'polar\_stereographic')

will define a "Polar Stereographic Projection Grid" for your message.

call codes\_set(igrib, 'packingType' , 'grid\_simple')

will pack the data as simple packing.

• The grid definitions and grib packing types are listed under:

[https://confluence.ecmwf.int/display/ECC/GRIB%3A+Keys](https://software.ecmwf.int/wiki/display/ECC/GRIB:+Keys)

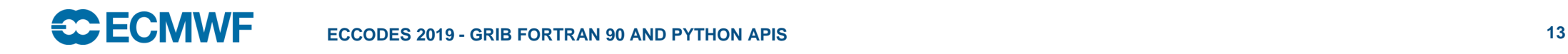

## Usage different packing types

- GRIB data can be packed in different ways, e.g. simple packing, second order packing, ...
- Not all packing types are available for GRIB1 and GRIB2.
- A packing type will be available either for grid-point or spectral field.
- The type of packing used will affect the size of your GRIB messages produced, e.g. second order packing may produce messages twice as small as simple packing.
- The type of packing used will affect the time it takes to pack/unpack your data, e.g. second order packing may be significantly slower than simple packing.
- Packing doesn't lose information.
- More on this in the practical session ...

# Python API – Indexing

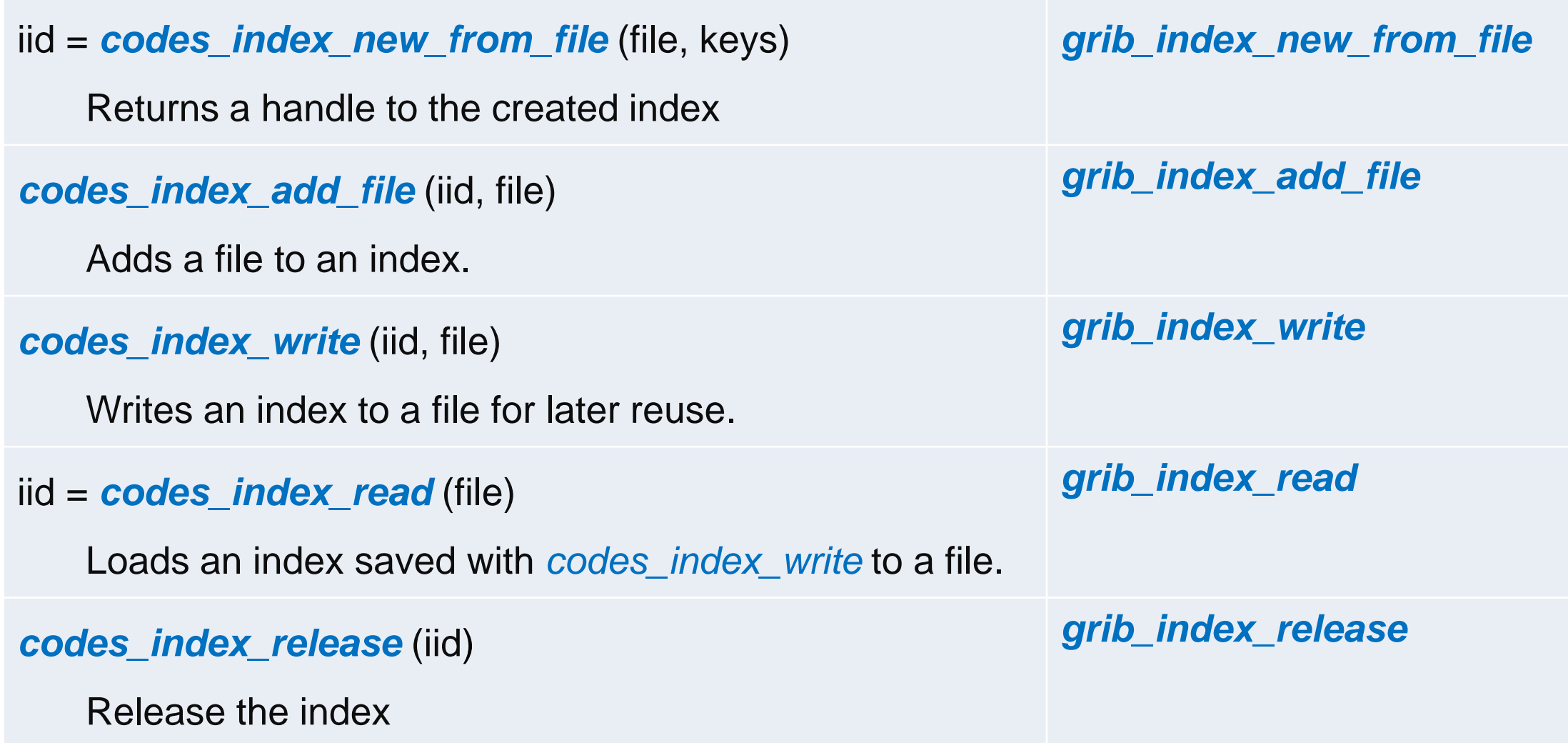

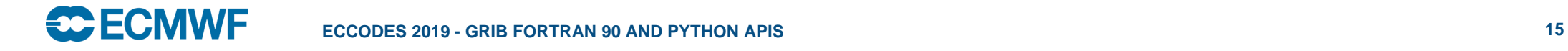

# Python API – Indexing

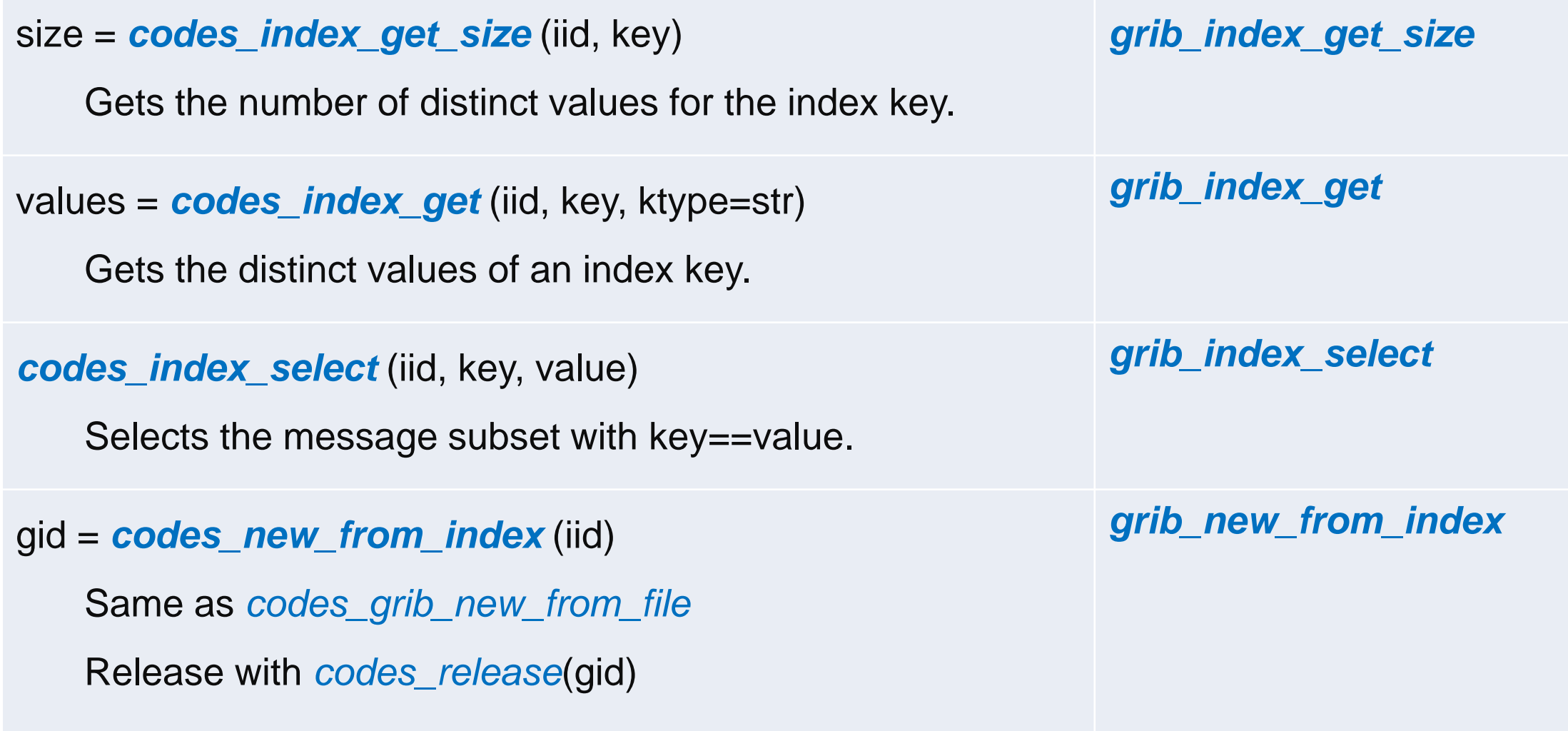

# Python API – Encoding

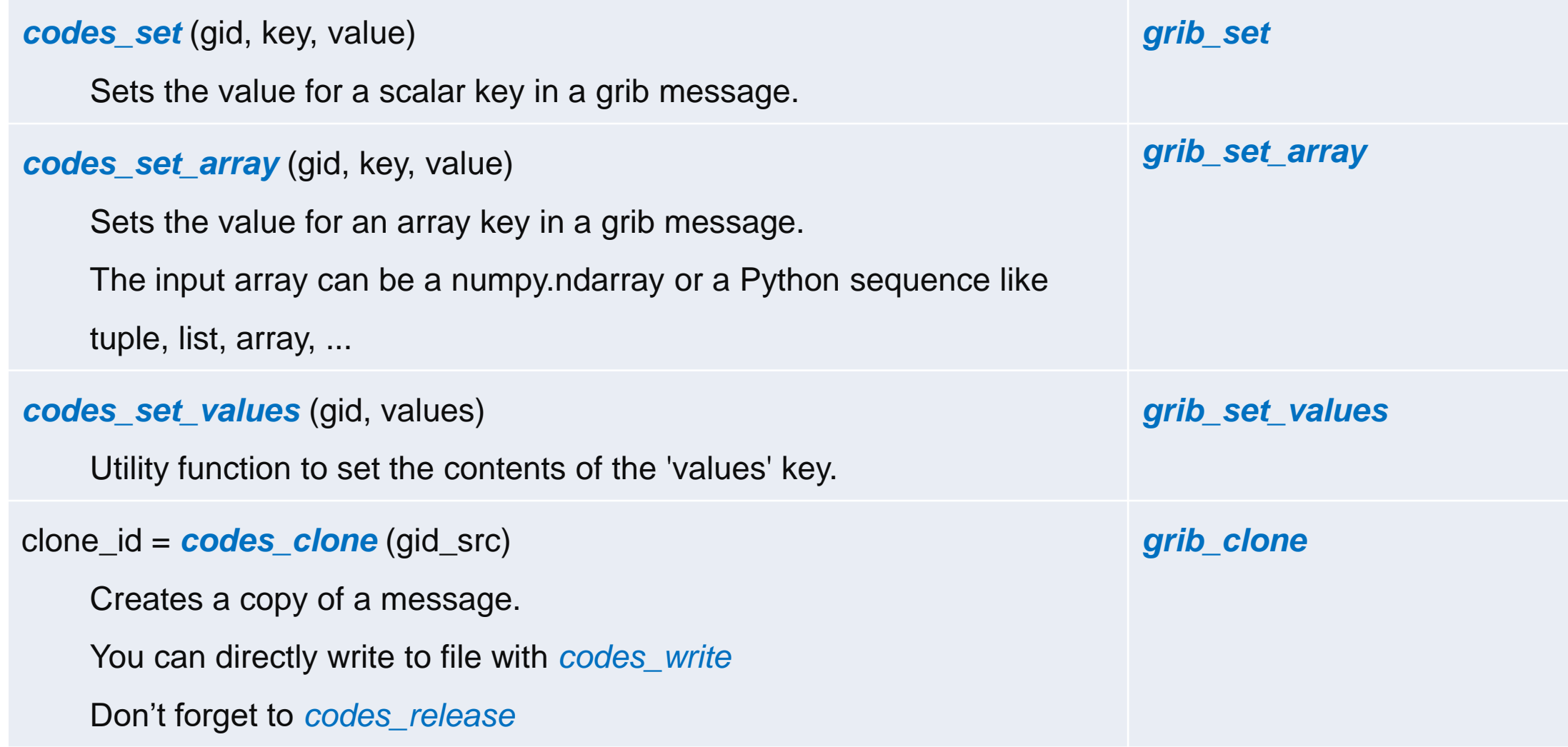

#### References

• GRIB-1, GRIB-2:

<http://www.wmo.int/pages/prog/www/WMOCodes.html>

• ecCodes:

[https://confluence.ecmwf.int/display/ECC/ecCodes+Home](https://software.ecmwf.int/wiki/display/ECC/ecCodes+Home)

• ecCodes [Fortran](https://software.ecmwf.int/wiki/display/GRIB/Fortran+package+grib_api), [C](https://software.ecmwf.int/wiki/display/GRIB/Module+Index) or [Python](https://software.ecmwf.int/wiki/display/GRIB/Python+package+gribapi) interfaces to GRIB data:

[https://confluence.ecmwf.int/display/ECC/ecCodes+API+Reference](https://software.ecmwf.int/wiki/display/ECC/ecCodes+API+Reference)

• Examples:

[https://confluence.ecmwf.int/display/ECC/GRIB+examples](https://software.ecmwf.int/wiki/display/ECC/GRIB+examples)

• GRIBEX to ecCodes conversion:

[https://confluence.ecmwf.int/display/GRIB/GRIBEX+keys](https://software.ecmwf.int/wiki/display/GRIB/GRIBEX+keys) 

• GRIB API to ecCodes conversion:

[https://confluence.ecmwf.int/display/ECC/GRIB-API+migration](https://software.ecmwf.int/wiki/display/ECC/GRIB-API+migration)

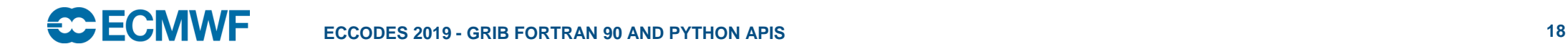